# Producción de CORDEROS con cruzamientos

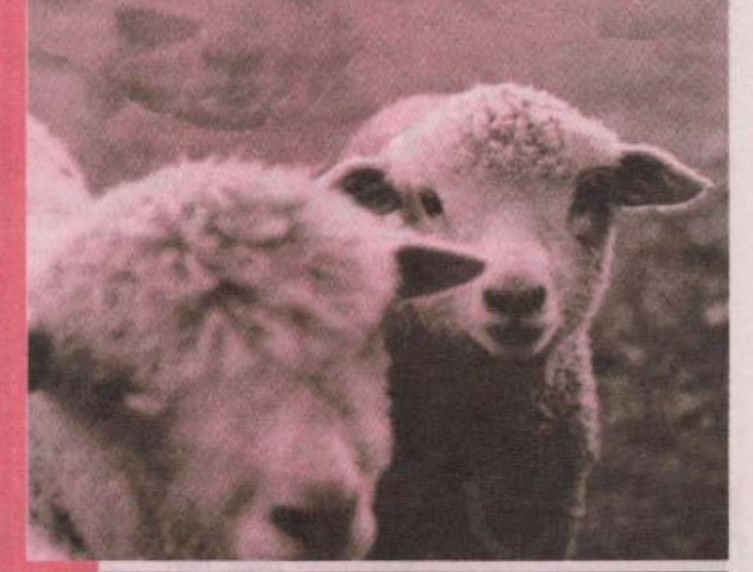

nimal y Pasturas. EEMAC. Facultad de Agronomia

Una propuesta regional que apuesta a dinamizar el rubro.

DESDE EL AÑO 1996 LA CÁTEDRA DE OVINOS Y Lanas de la Estación Experimental "Dr. Mario A. Cassinoni" de la Facultad de Agronomía, ha venido estudiando distintas alternativas tecnológicas para mejorar la producción de corderos en sistemas intensivos, sin descuidar el tipo de producto que se desea obtener. Estas se enmarcan en dos grandes grupos, aquellas que apuntan a potenciar los dos procesos biológicos involucrados (reproducción y crecimiento) a través de estrategias no genéticas y aquellas en que la estrategia genética conforma la herramienta fundamental para modificar dichos procesos.

En el presente trabajo se describe el Proyecto de Investigación de Cruzamientos que están desarrollando técnicos de la Estación Experimental en Paysandú y que cuenta con la participación de las distintas Sociedades de Criadores de las razas carniceras ovinas del país, el sector productivo, la Comisión Sectorial de Investigación Científica y el Frigorífico CasaBlanca. Paralelamente se presenta un resumen de parte de los principales resultados obtenidos previo a la faena en el trabajo de tesis de grado de Platero, Nin y Morros. Queda pendiente para una próxima entrega los resultados obtenidos en la planta frigorífica.

#### **Aspectos**

### más relevantes del proyecto

El Proyecto comprende básicamente 3 etapas: La primera etapa consistió en caracterizar los planteles de razas carniceras existentes en el país a través de una visita al establecimiento y encuesta al titular o encargado de la empresa. El universo de muestreo se definió en función de los registros genealógicos de la Asociación Rural del Uruguay, planteles asistidos por Mejoramiento Ovi-

sido capital para el desarrollo de las etapas II y III del Proyecto. Los controles de paternidad han sido estrictos y en todos los experimentos se ha trabajado con mái de un carnero por raza evaluada. El propósito es estudiar la variación existente dentro de cada una de las razas y para cada una de las variables analizadas, ya que como se sabe la importancia del componente hereditario en la mayoría de ellas es considerable, a tal punto que la variación dentro de una raza puede ser aún más importante que la esperada entre razas distintas.

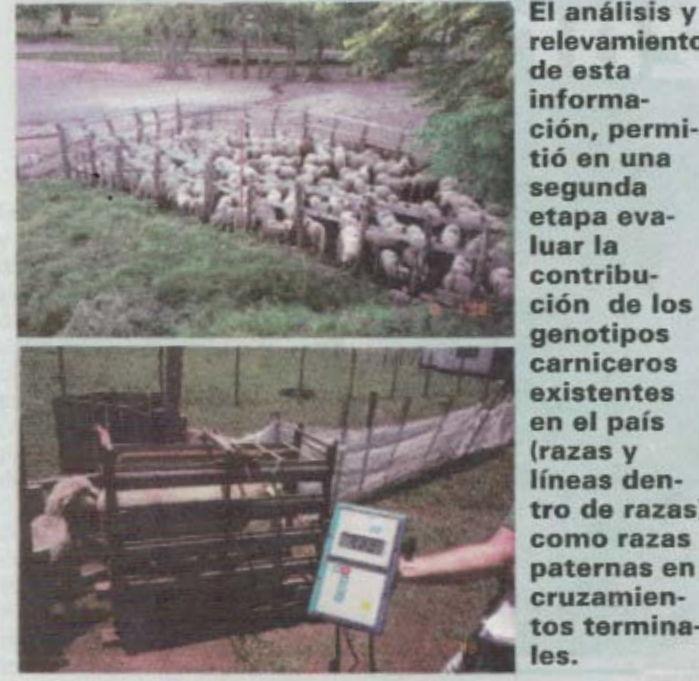

relevamiento de esta información, permitió en una segunda etapa evaluar la contribución de los genotipos carniceros existentes en el país (razas v líneas dentro de razas) como razas paternas en cruzamientos terminales.

no (SUL), Sociedades de Criadores y opiniones calificadas. Se relevó y analizó la información nacional y extranjera de las distintas razas involucradas en la caracterización.

El análisis y relevamiento de esta información, permitió en una segunda etapa evaluar la contribución de los genotipos carniceros existentes en el país (razas y líneas dentro de razas) como razas paternas en cruzamientos terminales. Esta etapa se está llevando a cabo en establecimientos comerciales, estudiando el desempeño productivo de corderos puros de razas laneras y de corderos cruzas, en términos de sobrevivencia, velocidad de crecimiento y características de la carcasa. Información adicional del producto obtenido viene siendo recogida en las etapas de industrialización y comercialización.

La tercera y última etapa pretende evaluar la contribución de algunos de los genotipos existentes en el país como razas paternas en la generación de madres cruzas laneras y la utilización de éstas en cruzamientos terminales con razas carniceras. El propósito es identificar los posibles genotipos que le confieran a nuestras razas tradicionales: alta tasa mellicera, buena producción de leche, alto peso adulto y carcasas magras o de engrasamiento tardío, pero que a su vez no desmerezcan la lana, al menos en lo que a color se refiere.

### ¿Qué se ha realizado hasta el momento?

La identificación de razas y líneas existentes en el país y su importancia en términos de difusión de genes, ha

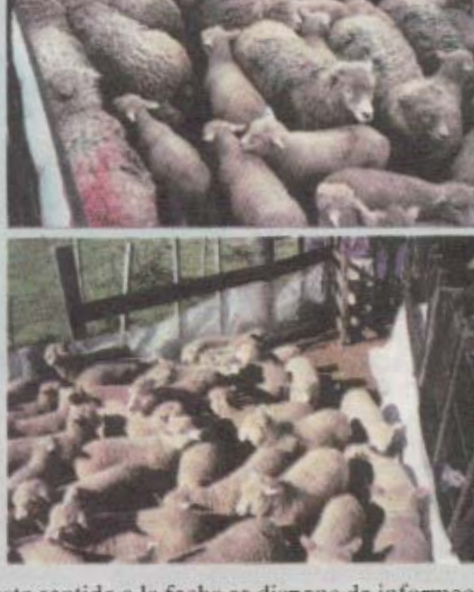

En este sentido a la fecha se dispone de información de 47 carneros de las razas Corriedale, Merino, Hamp shire Down, Southdown, Texel, Suffolk, Ile de France) Milchschaf que en términos generales representan la distintas líneas existentes en el Uruguay y son conside rados de los más importantes por el tamaño de los planteles, el número de carneros producidos por año y si comercialización a nivel de país.

Como raza materna se ha utilizado el Corriedal (2000 vientres) y el Merino (1000 vientres), y esti previsto ampliar el espectro a las otras razas lanera del país. Todos estos trabajos que se han realizado en casa de productores y en la propia Estación Experi mental, están conectados a través de carneros qui padrearon y dejaron descendencia en los distintos la gares y años ("carnero de referencia"), lo que permit realizar el estudio combinado de todos los carnero evaluados.

De la etapa III del Proyecto, ya se dispone de información relacionada con la edad a la pubertad y produe ción de lana de corderas Corriedale y cruzas Texel, Il de France y Milchschaf.

## **Ccruzamientos** terminales: Algunos resultados biológicos y económicos.

En el Cuadro 1 se presenta un resumen de las principales características del primer experimento de cruzamien tos realizado en Paysandú en el período 28/II/97-10/I 98, y cuya información ya está procesada y analizada.

Cuadro 1. Condiciones experimentales de un experimento de cruzamientos entre padres Corriedale (C), Texel (TX), Hampshire Down (HD) y Southdown (SD) sobre ovejas Corriedale.

Localización: Establecimiento «Angapyry». Firma Fraschini -Artola. Ruta. 3 km 473. Paysandú. Suelos: Unidades Itapebí - Tres Árboles y Chapicuy.

Pasturas: Campo natural hasta la parición y pradera de 2º año de trébol blanco, lotus y festuca hasta el embarque de los corderos.

Animales: 600 ovejas Corriedale  $(4, 6, y, 8$  dientes) 13 carneros: C, HD, SD y-TX.

Manejo: Época y tipo de servicio: 12/III al 9/IV/97 (monta a corral controlada).

Parición: 15/VIII/97 (3 al 31/ VIII/97).

Señalada: Al mes de finalizada la parición (coludos y enteros los machos).

Destete: "Al pie del camión". Sanidad: Clostridiosis (Señalada v a los 30 días).

Levamisol a los 4 meses de edad. Pastoreo del pre-parto al embarque: Continuo con vacunos. Carga: 2.4 UG/ha. A Giftick

Relación L/V: 2.25

Características al embarque: Corderos con lana a una edad promedio de 145 días y 38.7 kg de peso en estancia.

Frederad Ltd.

Análisis estadístico: Se corrigió por sexo, tipo de parto, edad y peso de la carcasa.

Cuadro 2. Cantidad y calidad de forraje del potrero utilizado con los corderos.

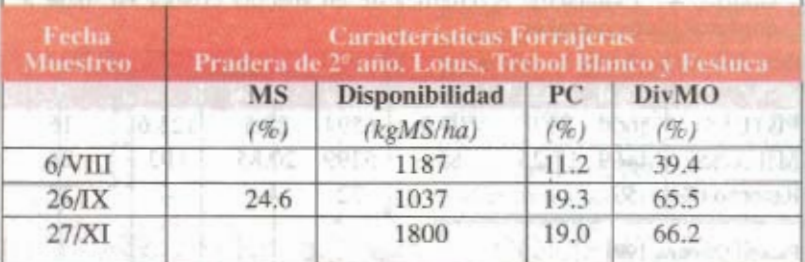

Puede observarse que se trataba de una pastura con buena disponibilidad y sobretodo excelente calidad de forraje, en función de los valores de proteína cruda y digestibilidad relevados en los distintos muestreos. Esta situación permitió manejar una carga promedio durante la fase de engorde de aproximadamente 8 ovejas con sus corderos/ha, con una producción de carne ovina cercana a los 200 kg/ha y sin deteriorar la producción por animal, lográndose como veremos más adelante carcasas de 19 kg en un tiempo promedio inferior a los 5 meses de edad.

Con relación al desempeño reproductivo de la majada se observó que la mortalidad neo-natal fue baja  $(6\%)$ , al igual que la proporción de partos asistidos (6%), no observándose ninguna tendencia clara respecto a los distintos genotipos evaluados.

#### Velocidad de crecimiento, pesos a la faena y rendimientos en segunda balanza

Los principales resultados obtenidos a la faena se presentan en el Cuadro 3:

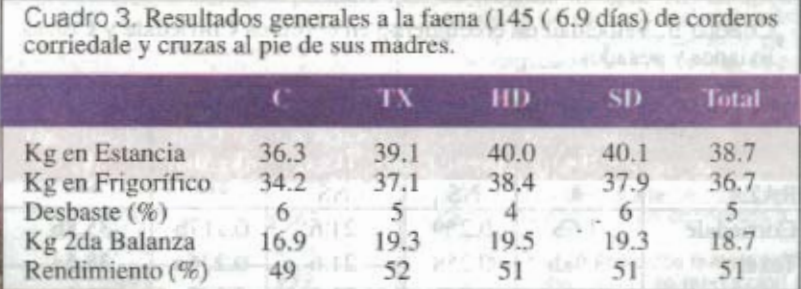

Dos aspectos merecen resaltarse: 1) El muy buen desempeño del lote en su conjunto independientemente de la raza paterna utilizada, logrando pesos de faena y rendimientos en segunda balanza comparables (y aún superiores) al actual operativo de corderos pesados que se está llevando adelante en el país, pero en la mitad de tiempo que en promedio han requerido los animales del citado operativo.

2) Independientemente de la cruza considerada, se observó una superioridad en el peso vivo al momento de la faena que osciló entre el 8-10% sobre la raza lanera tradicional, incrementándose al 15% cuando la variable analizada son los kilogramos de carne en segunda balanza, producto de los 2-3 puntos porcentuales de superioridad de las cruzas en los rendimientos.

Con la información presentada en el Cuadro 3, los distintos coeficientes técnicos que surgen del experimento bajo estudio y los precios de los insumos requeridos y productos obtenidos al comercializar la mercadería, se evaluó el impacto en términos económicos en un sistema criador que produzca 250 corderos pesados en base a razas puras o cruzamientos. Esta información se presenta en el Cuadro 4:

La información descriptiva se completa en el Cuadro 2, mostrando las características forrajeras de la pastura utilizada durante el engorde de los corderos.

Esta situación permitió manejar una carga promedio de aproximadamente 8 ovejas con sus corderos/ha.

Cuadro 4. Evaluación económica de un sistema criador en base a corderos puros o cruzas.

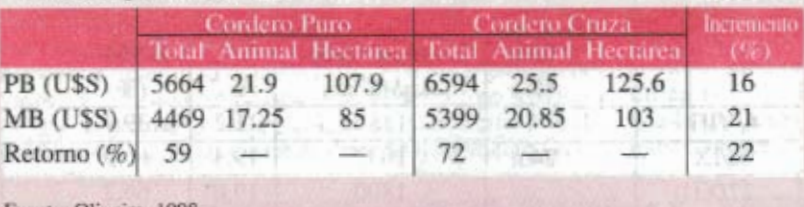

Fuente: Oliveira, 1998

La opción de los cruzamientos frente a la alternativa de criar la raza pura, redundó en un incremento en el margen bruto y en el retorno por el capital invertido superior al 20%.

# **Cordero** liviano vs cordero pesado

Otro aspecto interesante que surgió del análisis del experimento fue la evaluación de la alternativa de los cruzamientos con razas carniceras para las dos modalidades actuales de producción de corderos en el país: liviano (20-24 kg de peso vivo) y pesado (35-44 kg de peso vivo). Las ventajas comparativas entre las distintas opciones genéticas se determinaron en función de la velocidad de crecimiento y se expresan en términos de ganancia diaria a la obtención de los dos productos definidos y calculando los días necesarios para obtener un cordero de 22 kg y al menos 35 kg (ver Cuadro 5). Este último valor no es arbitrario, sino que pretende contemplar las exigencias de pesos mínimos requeridos en el operativo de corderos pesados que se está desarrollando actualmente en el país.

Cuadro 5. Velocidad de crecimiento en corderos Corriedale y Cruzas livianos y pesados.

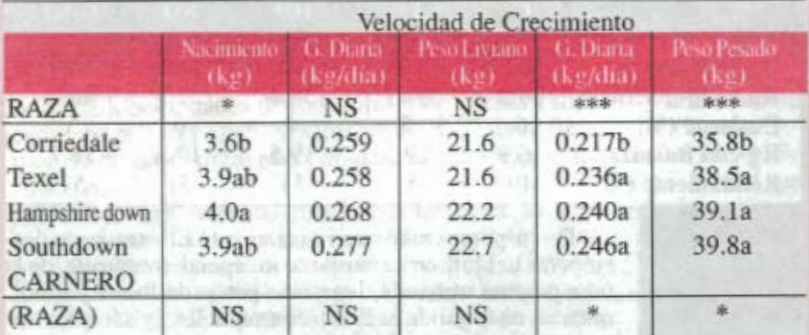

NS: P>0.05; (+): P≤0.05; (\*): P≤0.01; (\*\*): P≤0.001; (\*\*\*): P≤0.0001. (a,b): P≤0.01.

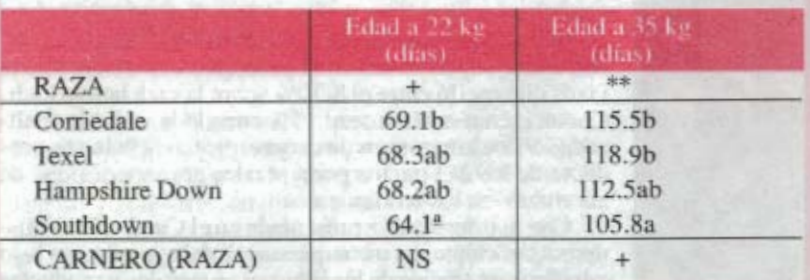

Estos resultados sugieren que la utilización de razas carniceras paternas en cruzamientos terminales no parece justificarse cuando el producto final es el tradicional cordero liviano, al menos es lo que surge cuando contrastamos la velocidad de crecimiento (ya sea expresada en gramos/día o en días a 22 kg), de los corderos Corriedale puros contra cualquiera de las cruzas. Por el contrario, la decisión de utilizar cruzamientos resulta significativa cuando la modalidad de venta corresponde a la obtención del cordero pesado.

Para esta última alternativa en particular, es interesante completar el análisis mostrando qué proporción de corderos de cada raza logró efectivamente al menos 35 kg en establecimiento al momento de la faena. Esta información se presenta en la Figura 1, mostrando además para todas las razas las estadísticas descriptivas del lote de animales que igualó o superó el peso objetivo y del lote que no lo hizo.

Estos resultados indican que la utilizacion de cruzamientos permite una mayor velocidad de crecimiento y por ende un mayor peso vivo al momento de la faena cuando el producto final es el cordero pesado. Mientras solo la mitad de los corderos puros llegaron al peso minimo de embarque, el 80% de las cruzas llegaron al peso objetivo, y en algunos casos en menor periodo de tiempo (115.5 vs 105.8 dias, Corriedale y Southdown, respectivamente; ver Cuadro 5).

Esta situación determina que en el contexto del operativo de corderos pesados que está llevando adelante el SUL con el Frigorífico San Jacinto, sea necesario un segundo embarque, que en función de los resultados presentados implican diferencias económicas importantes según se esté considerando la raza pura o los cruzamientos. Precisamente en el Cuadro 6, se evalúa en términos de producción valorizada, costos directos y margen bruto la actividad de producir corderos en base a genotipos puros o cruzas.

Se observa el mayor peso de los costos directos adicionales que implica un segundo embarque (particularmente en alimentación) en la alternativa de la raza pura, no sólo porque el número de animales que quedan para atrás es mayor que en las cruzas, sino porque el peso promedio de esos animales también es inferior, al igual que su ganancia diaria. Esta situación determina que en promedio ese segundo embarque se realice 3 meses más tarde que el primero en la raza pura y 2 meses más tarde en las cruzas. El negocio completo (primer y segundo embarque).

# Los datos indican que la utilizacion de cruzamientos permite una mayor velocidad de crecimiento.

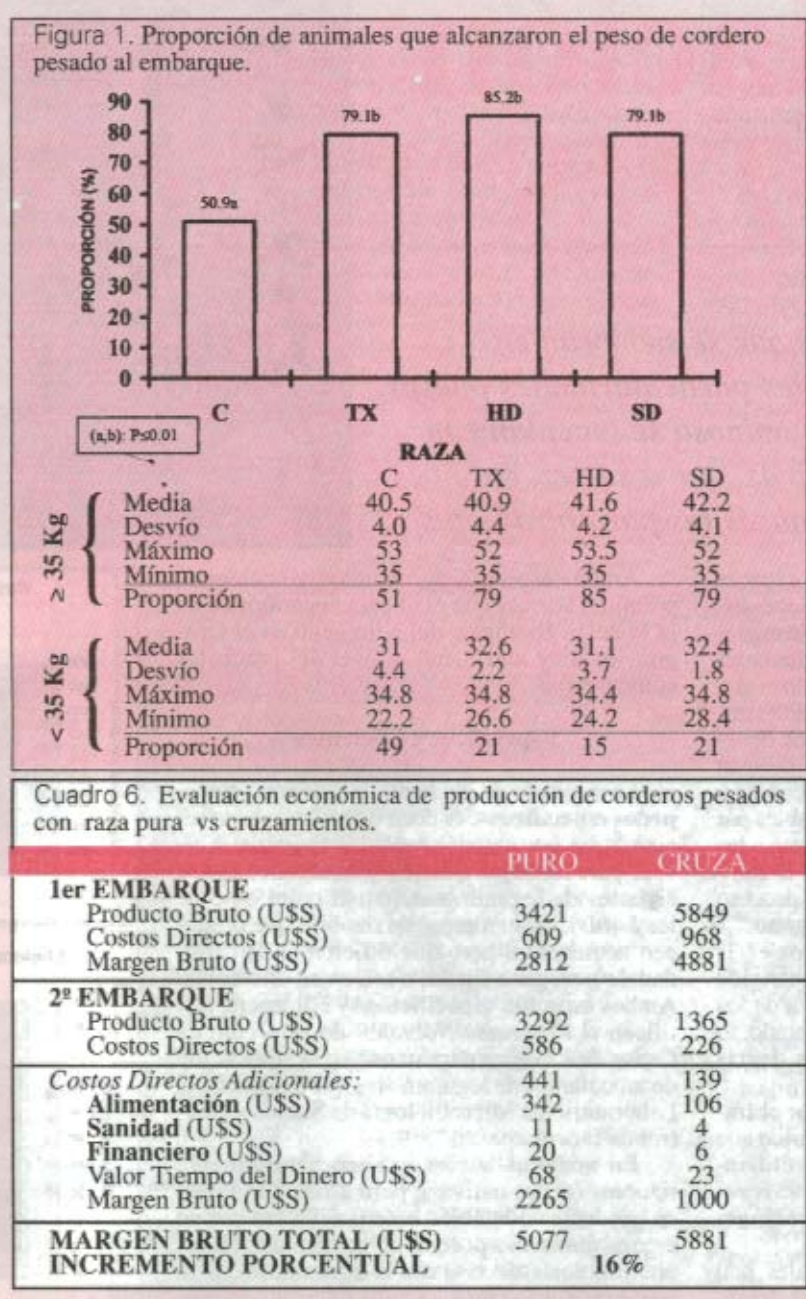

Fuente: Oliveira, 1998

c

Ŀ

redunda en un incremento en el margen bruto del 16 % a favor de la alternativa que contempla los cruzamientos. Vale la pena aclarar que se consideró que el precio del producto obtenido en el primer embarque se mantenía en el segundo, situación que dado el período de tiempo que media entre uno y otro probablemente no sea correcta, de hecho y considerando los precios para el actual operativo del cordero pesado podría especularse con diferencias de hasta USS 0.06/kg a favor de los animales comercializados primero.

La evaluación de los cruzamientos no sólo se realizó en términos de velocidad de crecimiento, sino que también se estudió su influencia en

términos de espesor de grasa subcutánea y dimensiones del músculo Longissimus dorsi (profundidad y área del ojo del bife). Estas características se determinaron por ultrasonido en el animal vivo y contemplando las dos modalidades de producción de corderos en el país. Paralelamente se realizó estado corporal a todos los corderos, utilizando la escala australiana de 6 puntos que desde hace 10 años se utiliza rutinariamente con los animales de la Estación Experimental.

En términos generales los resultados de las ecografías realizadas sugieren que la utilización de razas especializadas en la producción de carne permite la obtención de carcasas livianas y pesadas con mayor proporción de carne comestible, sin afectar mayormente el grado de engrasamiento. Con relación a la determinación de estado corporal, todos los animales presentaron un buen grado de terminación (3-3.5), registrándose ligeras diferencias a favor de las cruzas con Texel y Southdown y sólo en los corderos pesados.

#### **COMENTARIOS FINALES**

No queremos terminar este artículo sin antes considerar un punto que recurrentemente se señala cuando se comentan las ventajas comparativas de utilizar razas especializadas en la producción de carne para producir corderos y tiene que ver con el temor de que los<br>cruzamientos "echen por tierra" todo el trabajo realizado en el país en el tema lanas, que por cierto es importante y así lo transmitimos a los más de 100 estudiantes que la Estación alberga año tras año. Creemos que se comete un gran error planteando las alternativas carne y lana o aún carne de razas laneras vs carne producto de cruzamientos con razas carniceras como contrapuestas por varias razones:

Nadie está planteando cruzar todas las majadas del país de forma indiscriminada, primero por una razón aritmética: la oferta actual de carneros de las razas carniceras del país apenas da para cubrir el 1% de los vientres existentes, segundo porque la alternativa de los cruzamientos requiere condiciones de alimentación que restringen su generalización, al menos si lo que se busca es capitalizar su potencial y tercero porque seríamos los primeros en oponernos a tal propuesta.

Estamos convencidos que no existe una única alternativa de producción de carne ovina de calidad y así lo hemos señalado en diferentes ámbitos. Para algunos sistemas de producción es probable que el operativo de corderos pesados que actualmente se está llevando adelante en el país sea una opción, pero en otros existen otras alternativas que permiten obtener mejor producto en menos tiempo, sin la necesidad de mantener el animal en el campo de 7 a 11 meses, verano y en algunos casos invierno mediante.

Es posible producir lana de excelente calidad y corderos en base a cruzamientos; el ejemplo más elocuente lo constituye Australia, país que sin dejar de ser el principal proveedor de lana de calidad del mundo, más del 60% de sus corderos faenados resultan del uso de carneros carniceros apareados mayoritariamente con ovejas Merino.

Por último y a pesar de la necesidad evidente de continuar analizando la alternativa planteada en los distintos experimentos que están en marcha o finalizados pero aún no procesados, esperamos que el material presentado sea un aporte más, contribuyendo al conjunto de alternativas que sin duda existen para dinamizar la especie.

Por más información dirigirse a la Cátedra de Ovinos y Lanas, Departamento de Producción Animal y Pasturas, EEMAC, Facultad de Agronomía. Paysandú - Uruguay